## **All The Way To Berlin Read EBooks PDF English James Megellas**

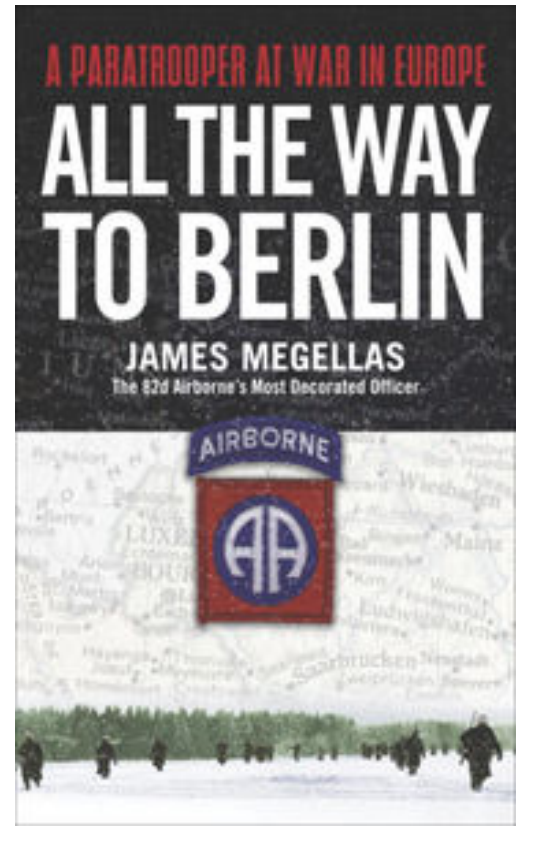

**All the Way to Berlin download or read online James Megellas PDF gratuito per e-book / ePub / Mobi / Mp3 / Txt**, In mid-1943 James Megellas, known as "Maggie" to his fellow paratroopers, joined the 82d Airborne Division, his new "home" for the duration. His first taste of combat was in the rugged mountains outside Naples.

In October 1943, when most of the 82d departed Italy to prepare for the D-Day invasion of France, Lt. Gen. Mark Clark, the Fifth Army commander, requested that the division's 504th Parachute Infantry Regiment, Maggie's outfit, stay behind for a daring new operation that would outflank the Nazis' stubborn defensive lines and open the road to Rome. On 22 January 1944, Megellas and the rest of the 504th landed across the beach at Anzio. Following initial success, Fifth Army's amphibious assault, Operation Shingle, bogged down in the face of heavy German counterattacks that threatened to drive the Allies into the Tyrrhenian Sea. Anzio turned into a fiasco, one of the bloodiest Allied operations of the war. Not until April were the remnants of the regiment withdrawn and shipped to England to recover, reorganize,

refit, and train for their next mission.

In September, Megellas parachuted into Holland along with the rest of the 82d Airborne as part of another star-crossed mission, Field Marshal Montgomery's vainglorious Operation Market Garden. Months of hard combat in Holland were followed by the Battle of the Bulge, and the long hard road across Germany to Berlin.

Megellas was the most decorated officer of the 82d Airborne Division and saw more action during the war than most. Yet *All the Way to Berlin* is more than just Maggie's World War II memoir. Throughout his narrative, he skillfully interweaves stories of the other paratroopers of H Company, 504th Parachute Infantry Regiment. The result is a remarkable account of men at war.

*From the Hardcover edition.*

## **All The Way To Berlin Read EBooks PDF English James Megellas**

**All the Way to Berlin download or read online James Megellas PDF gratuito per e-book / ePub / Mobi / Mp3 / Txt**, The regular type of help documentation is really a hard copy manual that's printed, nicely bound, and functional. Itoperates as a reference manual - skim the TOC or index, get the page, and stick to the directions detail by detail.The challenge using these sorts of documents is the fact that user manuals can often become jumbled and hard tounderstand. And in order to fix this problem, writers can try and employ things i call "go over here" ways tominimize the wordiness and simplify this content. I've found this approach to be extremely ineffective most of thetime. Why? Because **all the way to berlin** are considered unsuitable to get flippedthrough ten times for just one task. That is what online assistance is for.

If you realise your all the way to berlin so overwhelming, you are able to go aheadand take instructions or guides in the manual individually. Select a special feature you wish to give attention to,browse the manual thoroughly, bring your product and execute what the manual is hinting to complete. Understandwhat the feature does, using it, and don't go jumping to a different cool feature til you have fully explored the actualone. Working through your owner's manual by doing this assists you to learn everything concerning your digitalproduct the best and most convenient way. By ignoring your digital product manual and not reading it, you limityourself in taking advantage of your product's features. When you have lost your owner's manual, look at productInstructions for downloadable manuals in PDF

all the way to berlin are a good way to achieve details about operating certainproducts. Many products that you buy can be obtained using instruction manuals. These user guides are clearlybuilt to give step-by-step information about how you ought to go ahead in operating certain equipments. Ahandbook is really a user's guide to operating the equipments. Should you loose your best guide or even the productwould not provide an instructions, you can easily obtain one on the net. You can search for the manual of yourchoice online. Here, it is possible to work with google to browse through the available user guide and find the mainone you'll need. On the net, you'll be able to discover the manual that you might want with great ease andsimplicity

Here is the access Download Page of ALL THE WAY TO BERLIN PDF, click this link below to download or read online :

## [Download: all the way to berlin PDF](http://goread.groohood.stream/?book=NDIwNjg0MDc1&c=us&format=pdf)

Best of all, they are entirely free to find, use and download, so there is no cost or stress at all. We also have many ebooks and user guide is also related with all the way to berlin on next page: